## **Imagen**

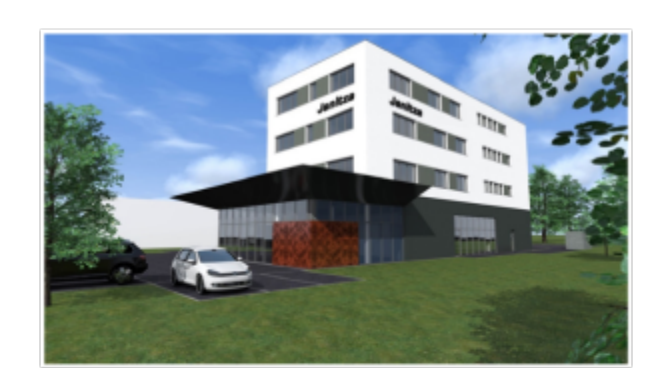

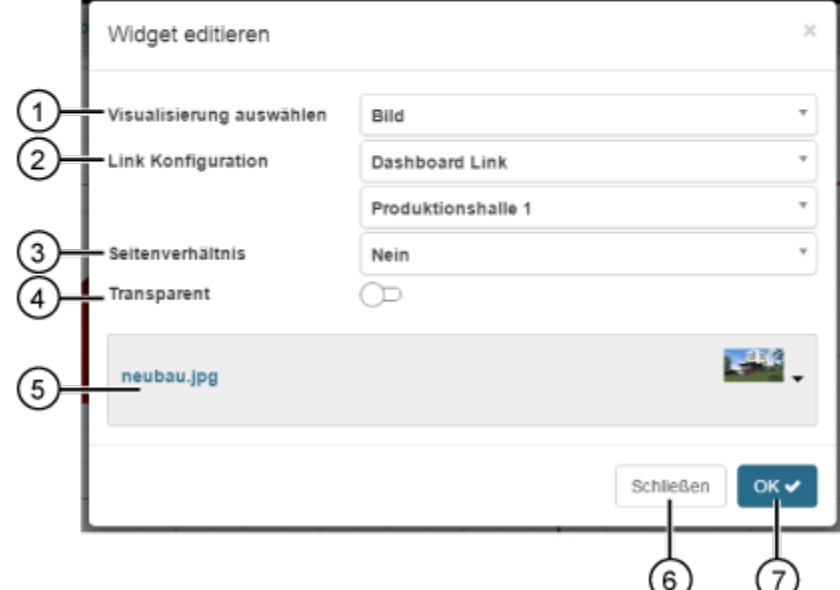

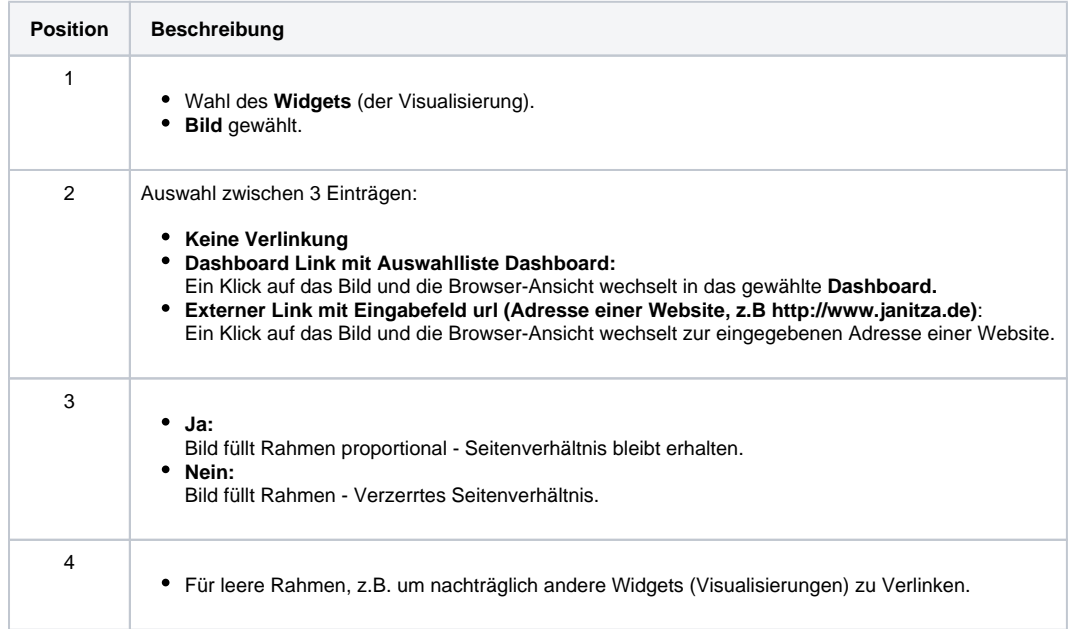

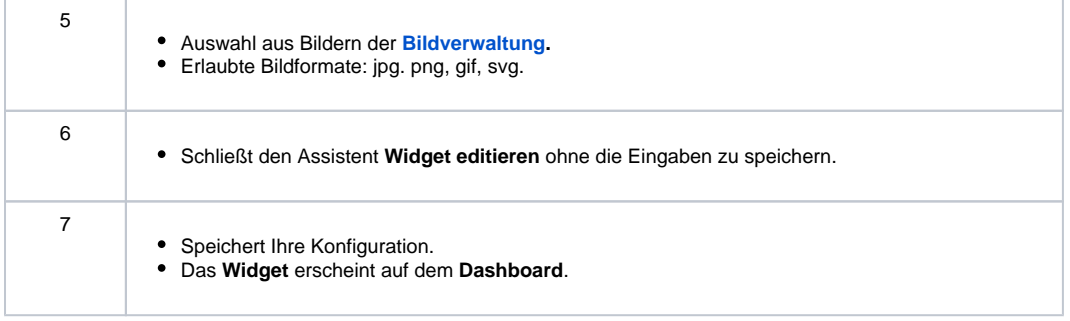